<<Photoshop CS3

 $\prec$ -Photoshop CS3

- 13 ISBN 9787121076466
- 10 ISBN 7121076462

出版时间:2009-4

页数:375

字数:615000

extended by PDF and the PDF

http://www.tushu007.com

, tushu007.com

综上所述,我们推出了《快学快用·融会贯通》系列图书,该系列图书在知识讲解上可以使读者

# <<Photoshop CS3

- $\ast$
- $*$
- $*$
- $*$

## <<Photoshop CS3

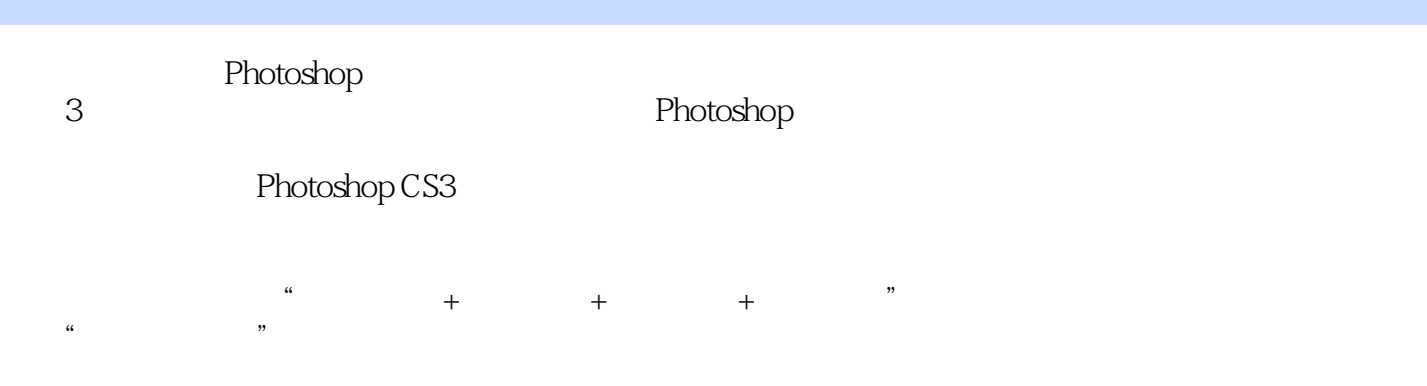

Photoshop Photoshop

## <<Photoshop CS3

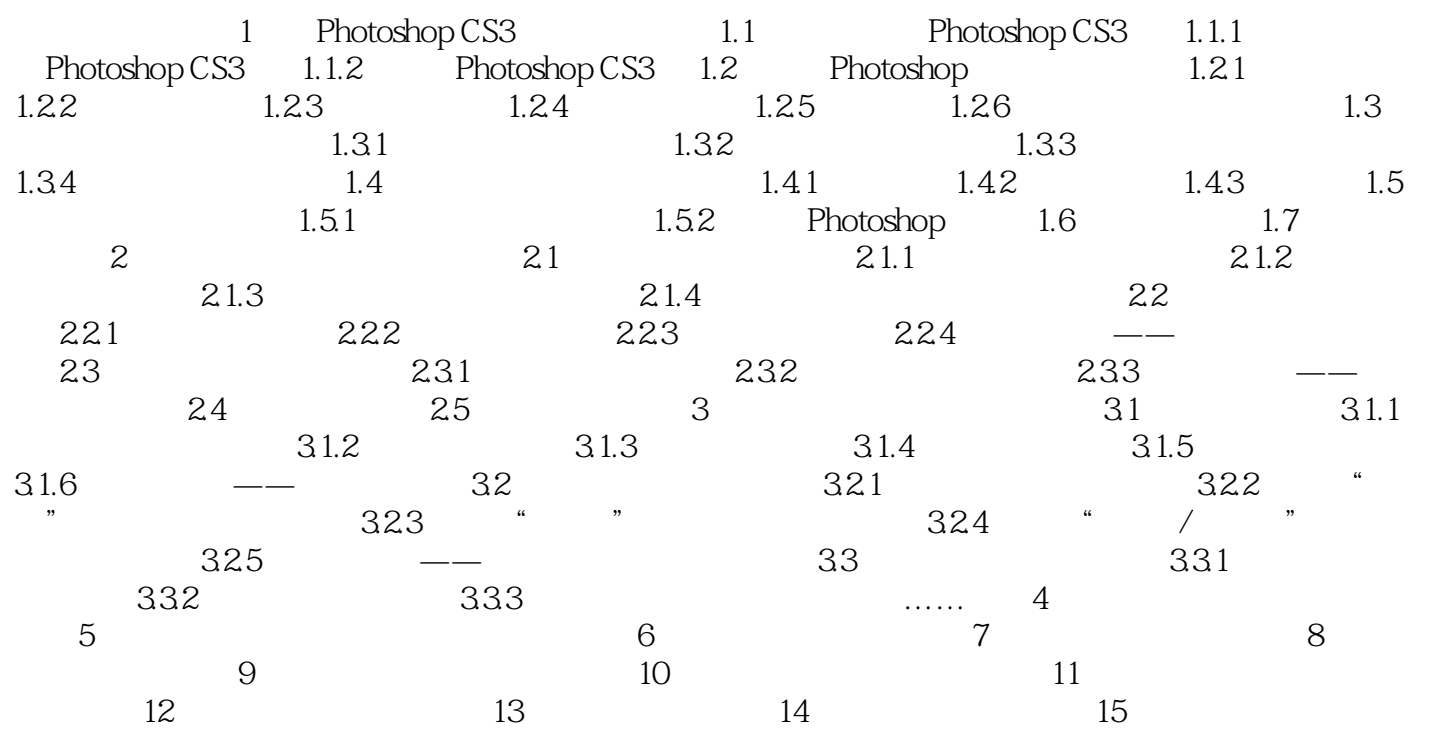

### <<Photoshop CS3

Bridge CS3 Photoshop CS3 Bridge CS3 Photoshop CS3

Photoshop CS3

 $\overline{?}$  $\kappa$  $M_{\text{eff}}$ 

 $\alpha$  and  $\alpha$  are  $\alpha$  $\gamma$ a real contract and the set of the set of the set of the set of the set of the set of the set of the set of the set of the set of the set of the set of the set of the set of the set of the set of the set of the set of the  $\kappa$  and  $\kappa$ 

<<Photoshop CS3

Photoshop CS3

Photoshop CS3

## <<Photoshop CS3

本站所提供下载的PDF图书仅提供预览和简介,请支持正版图书。

更多资源请访问:http://www.tushu007.com